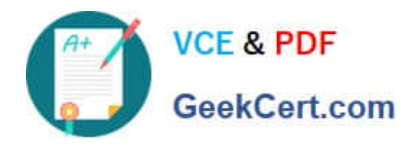

# **C-TERP10-60Q&As**

SAP Certified Business Associate with SAP ERP 6.0

# **Pass SAP C-TERP10-60 Exam with 100% Guarantee**

Free Download Real Questions & Answers **PDF** and **VCE** file from:

**https://www.geekcert.com/c-terp10-60.html**

100% Passing Guarantee 100% Money Back Assurance

Following Questions and Answers are all new published by SAP Official Exam Center

**C** Instant Download After Purchase

**83 100% Money Back Guarantee** 

- 365 Days Free Update
- 800,000+ Satisfied Customers  $603$

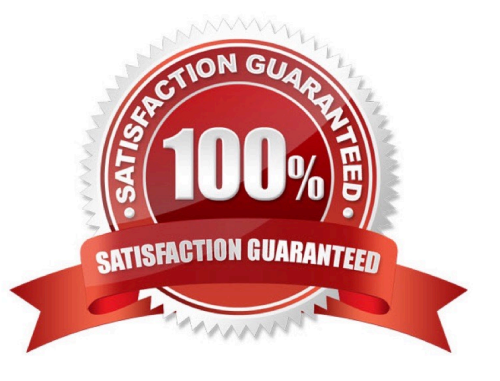

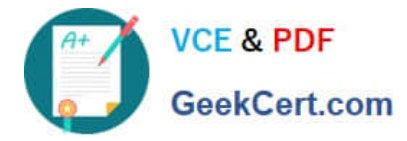

#### **QUESTION 1**

The information integration component of NetWeaver include which of thefollowing (pick one):

- A. SAP EP
- B. SAP BI
- C. SAP XI
- D. Microsoft.Net
- E. SAP PLM

Correct Answer: B

#### **QUESTION 2**

The job ticket is printed before the release of the maintenance order. (True/False)

A. True

B. False

Correct Answer: B

## **QUESTION 3**

In a basic one-step stock transfer within a plant, which of the following are true? (Choose all that apply)

- A. Creation of an accounting document
- B. Creation of material document
- C. The goods issue and goods receipt are posted into a single document
- D. The goods issue and goods receipt are posted into separate documents

Correct Answer: BC

#### **QUESTION 4**

Goods issue transactions posted in SAP ERP Materials Management can be assigned to a CO object. This type of transaction is called material consumption. When a goods issue is entered, which Management Accounting master data is used to record the consumption posting?

# A. G/L account

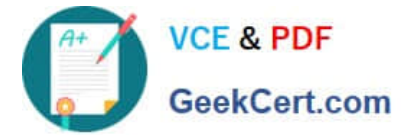

- B. Activity type
- C. Secondary cost element
- D. Primary cost element

Correct Answer: D

### **QUESTION 5**

In customer master data, payment terms are defined in which area? (Choose thecorrect answer)

- A. General data
- B. Sales area data
- C. Company Code data
- D. Conditions data
- Correct Answer: B

[C-TERP10-60 PDF Dumps](https://www.geekcert.com/c-terp10-60.html) [C-TERP10-60 Study Guide](https://www.geekcert.com/c-terp10-60.html) [C-TERP10-60 Exam](https://www.geekcert.com/c-terp10-60.html)

**[Questions](https://www.geekcert.com/c-terp10-60.html)**